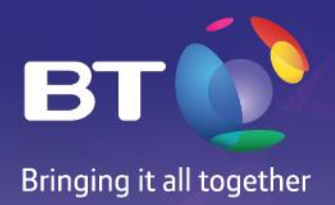

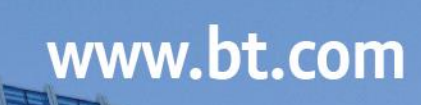

British Telecom I Oficinas: Calle 113 N. 7-21, I Torre A, Oficina 1112 – Bogotá, Colombia / Tel.: (57 1) 629 2262<br>Visítenos en www.globalservices.bt.com/latam

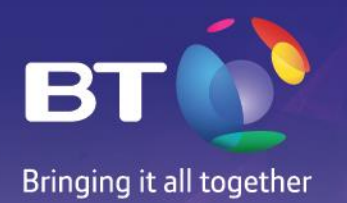

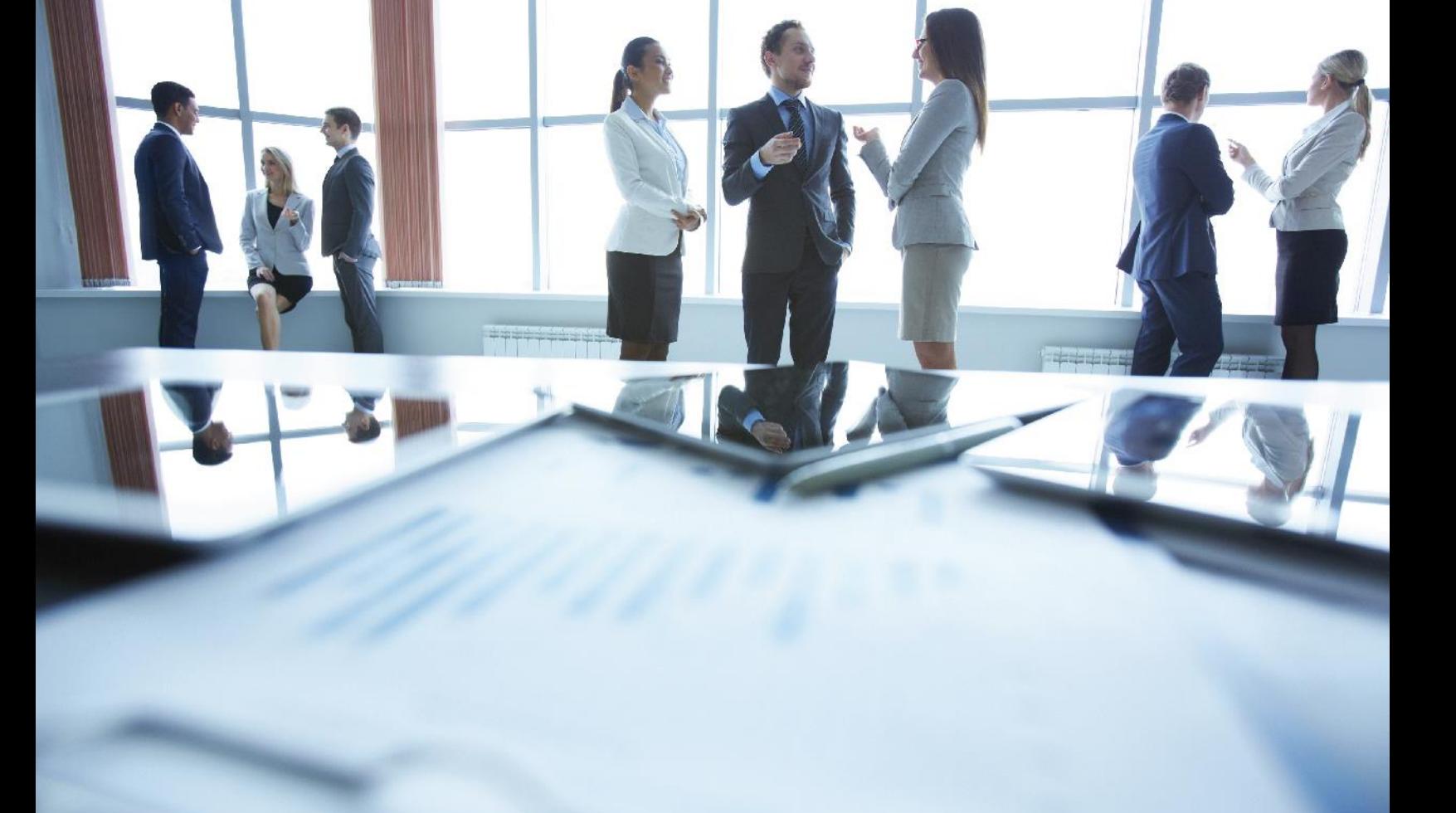

# **BT LatAM**

BT operates in **22 countries in Latin America** with integrated to ensure a really global operations management. Other network commercial and operating capacities and more than one thousand operations centers located in **El Salvador, Colombia, Mexico, Peru**  employees around the region, besides offering a wide range of network and Venezuela offer proactive and network supervision diagnosis IT services that include professional services, IP infrastructure, services 24 hours, 7 days a week, for the operations of clients around applications services, outsourcing solutions and corporate transformation the region.

With a wide network infrastructure that is constantly evolving, the clients of BT in Latin America are supported by two independent security and network operations centers in Brazil and Argentina with recovery capacities to ensure the continuity of the business and which are fully integrated with other operations centers of BT around the world in order

www.bt.com\co

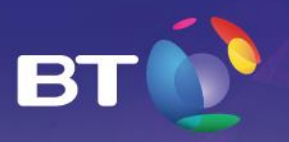

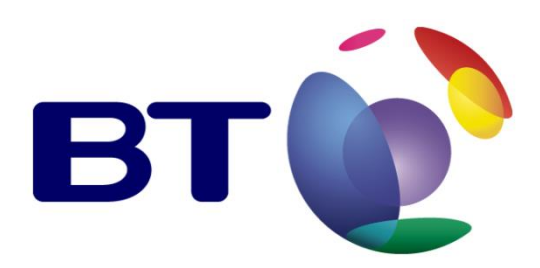

# **ASSISTANCE AND SCALING NIMBUS DATACENTER SERVICES**

www.bt.com\co

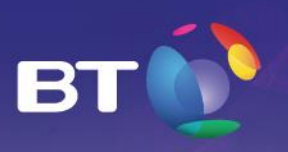

## **TABLE OF CONTENT**

**TABLE OF CONTENT:**

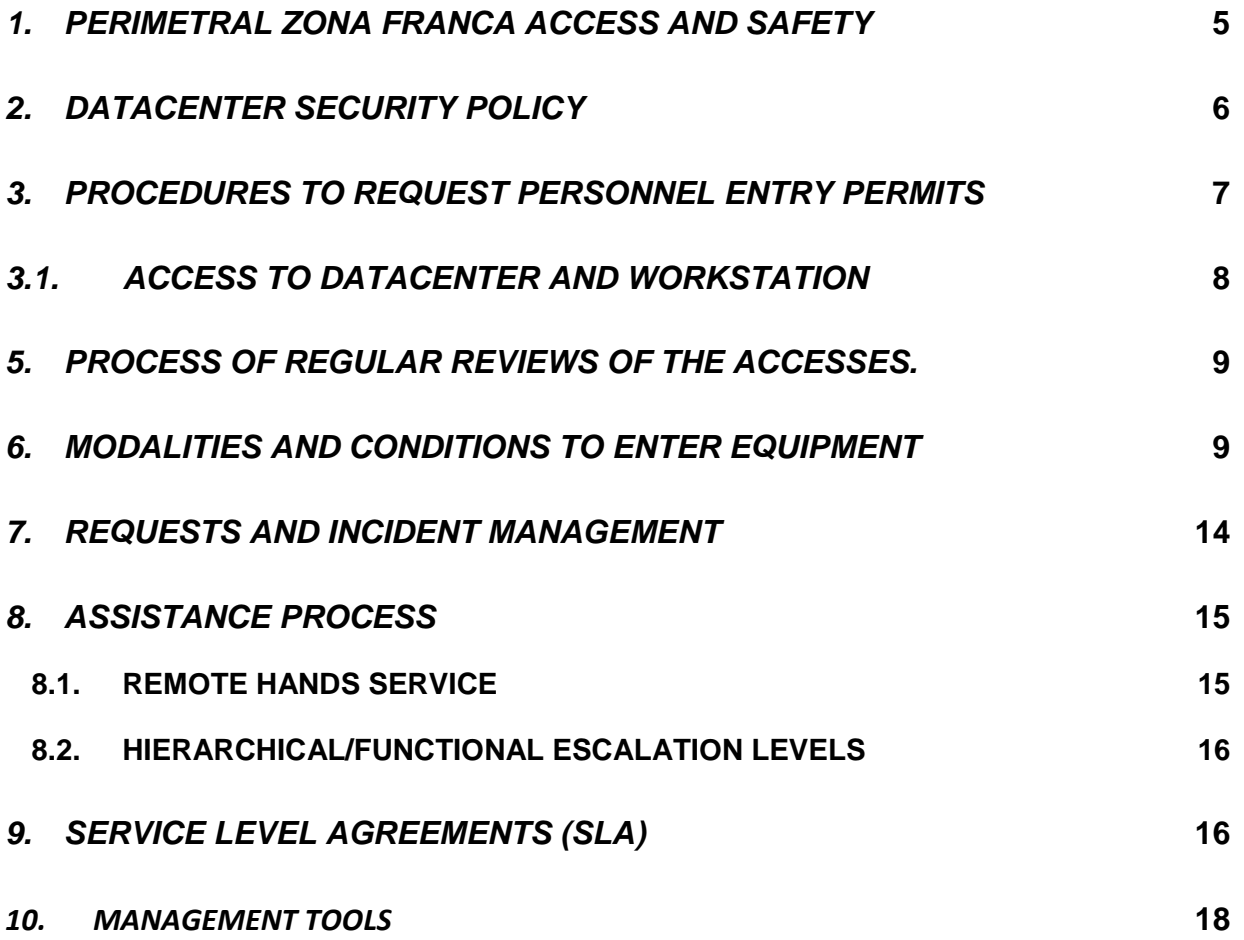

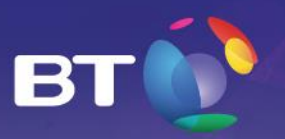

## <span id="page-4-0"></span>*1. PERIMETRAL ZONA FRANCA ACCESS AND SAFETY*

The Nimbus Datacenter is located inside the Free Trade Zone industrial park at Fontibon Bogota at the address:

Cra. 106 No. 15A-25 manzana 4 Lote 38.

The Bogota Free Trade Zone is an industrial park with the most modern computer technology for control of inventories, merchandise entry and exit control, entry and exit control of cargo vehicles and persons and control and entry of visitors. Some of such activities and controls are supported on the use of software, called Piciz®, Integral Program of Computer Control for the Free Trade Zones, which in addition to being a tool required by the legislation, facilitates the control of foreign trade operations and the provision of the services of the operating user.

As part of the management of entries, the Web application, PICIZ Version 2.2, is used, product certified and authorized for the use of the quality seal by Green SQA.

The Free Trade Zone offers operation services 7 x 24 x 365; business hours are Monday to Friday from 06:00 am to 21:00 pm and Saturdays from 08:00 am to 17:00 m. However, by agreement of the traders extraordinary services are rendered during different hours, on Sundays and holidays.

In order to ensure the quality and continuous improvement of the operations and processes mentioned above, the park fulfills frequent processes of external auditing, which are primarily addressed to confirm the reliability of the operation before national and international public and private entities.

Likewise, the security system through cameras, guards 7x24 at the doors and guards around the park's facilities, and the different access controls and personnel exit, ensure a first ring of security for the **Datacenter** 

The entry of visiting personnel to the park is controlled under a scheme of permits that will be described later in this document.

In order to facilitate the movement of officers and visitors within the park, transportation routes are available to the users within the perimeter of the park at no cost.

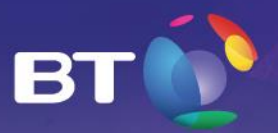

#### <span id="page-5-0"></span>*2. DATACENTER SECURITY POLICY*

A Datacenter is an area considered to be of Maximum Security, thus access is completely controlled; the security measures and provisions specified below seek to minimize any risk against the safety of personnel, the services offered and the mission-critical applications hosted within the Datacenter.

- When any customer activity requires the presence of officials and technicians responsible, to cover the proper functioning of its equipment, they must apply for an entry permit.
- Once these persons have entered the Datacenter, they must request the authorization of the remote hands operator to enter their area and perform the activities required.
- No entry of optical, magnetic or similar reading, writing or reading/writing information devices is allowed in the raised floor area and in case those information processing means are needed for your activity, you must previously inform the security supervisor at reception.
- Entry permits must be requested considering the relevant type of category.
- Each visitor entering the Datacenter facilities will need to sign in at reception, specifying their name, time, date and person they are visiting. He/she must present his/her identification document, which will be kept in reception during his/her visit, receiving an adhesive label that he/she will need to wear in a visible place.
- The visitor must be led and accompanied inside the Datacenter by Datacenter personnel, prior verification of the authorization.
- Any entry or removal of equipment or materials from the Datacenter must be previously arranged and duly authorized by the Datacenter logistics personnel. The relevant procedure must be followed.
- The Security personnel may prevent the entry of a certain visitor if they see suspicious activity or any sign of being under the effects of alcohol or psychotropic substances, even if he or she has authorization to enter. In these cases, the incident will be registered and reported immediately to the entity's responsible officials.
- It is absolutely forbidden to eat, smoke, consume alcohol or use hallucinogenic substances inside the Datacenter. While the visitor remains inside the Datacenter, all the general considerations specified above must be followed. In case any of them is not followed, the Datacenter personnel reserves the right to allow that person to remain and the personnel in charge of the Datacenter shall be informed immediately, who will analyze the case and will take the corrective measures necessary.

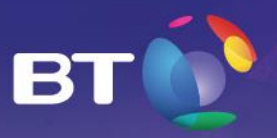

#### <span id="page-6-0"></span>*3. PROCEDURES TO REQUEST PERSONNEL ENTRY PERMITS*

For the modality of entry of visitor personnel there are specific criteria that will indicate the viability of assigning a permit. The approval of each permit request is validated by the Specialist Datacenter Engineer.

*Visitor Personnel* are those persons who need to visit the Datacenter, whether or not of a technical nature. The permit granted to these personnel may be valid to enter the Datacenter once and will be removed when the personnel leaves the Datacenter. If re-entry is required, the request process must be performed again.

The client must inform its project manager at BT LatAm the only persons authorized to request entry permits to the Datacenter.

The protocol below must be followed to request entry permits for *Visitor Personnel* to a BT LatAm Colombia Datacenter:

A. Complete an entry request form: *Form Datacenter Entry Request*

B. Send an entry request to the account [recepcion.bt.zf@bt.com.](mailto:ingresos@btlatam.com.co)

C. In case of emergency, after sending the request you will need to call the telephone number 57 1 5782888 to confirm receipt of the request and request that the same be handled as an emergency:

D. Once the permits have been obtained, a confirmation will be sent in response to the request sent.

The following should be considered regarding this procedure:

- The response time for permits will be:
	- \* 4 hours for requests sent during business hours.

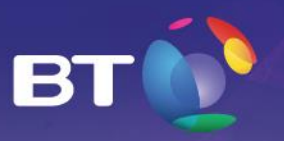

\* 8 hours for requests sent during night hours, weekends and/or holidays.

The procedure that must be followed when arriving at the Free Trade Zone is:

- Come to the reception area of the Free Trade Zone at the visitors' entrance (Cra. 106 No 15A- 25 Fontibon) and identify yourself with the ID or passport, if foreign.
- Any equipment that will enter the Free Trade Zone must be registered through a form to be delivered to the security supervisor; this form will be requested by the Free Trade Zone security supervisor when exiting. In case the elements are not removed on the same day of entry, this must be informed to the security supervisor since their removal will require a letter and the form that was completed when entering the facilities.

After entering, the client must go to the workstation or to the Datacenter.

# <span id="page-7-0"></span>*3.1. ACCESS TO DATACENTER and WORKSTATION*

- To go to the Datacenter (BT LatAm Manzana 4 Bodega 38) you can use the internal routes that are made available to the public of the Free Trade Zone of Bogota.
- Upon entering, you must provide an identification document with photo and identification number so that you may have an identification carnet, which shall be carried throughout your stay at the Datacenter. This process performed at reception will validate the entry authorization and an Engineer will be assigned to accompany the visit according to the purpose thereof. Likewise, you shall present all equipment at reception that you intend to bring in to the Datacenter, demonstrating the documentation for this purpose.
- The carnet that is provided to the client at reception will allow the exit from the Datacenter, approaching it twice to the reading device that is on the left side of the exit door.

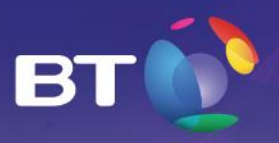

# <span id="page-8-0"></span>*5. PROCESS OF REGULAR REVIEWS OF ACCESSES.*

BT LatAm generates a registration of the requests that are sent; subsequently this registration is processed by the area responsible for the entry and security control of the Datacenter, this area is responsible for conducting a daily validation of the permits processed, on which a registration is generated which is updated every day and is stored, if required by any audit process.

At the end of the month, this area sends a report of the accesses that were generated in said month upon request of the clients.

## <span id="page-8-1"></span>*6. MODALITIES AND CONDITIONS TO ENTER EQUIPMENT*

The personnel appointed by the client for receipt and location of the equipment that enters the DATACENTER, must collect and remove the packages and materials of said equipment, keeping the good presentation and cleanliness of the facilities.

The personnel appointed by the client must keep a record of each of the authorized entries, which are mandatory at the time of requesting an exit, since it is the base support for the free trade zone to authorize and be able to remove what is desired.

There is a warehouse space, in which the clients have the possibility of keeping some of their equipment provisionally during the installation, this space is temporary not exceeding five calendar days, the clients are responsible for administering and keeping an inventory of the items that enter and are removed from the warehouse.

Below are the conditions that must be met and the process to be implemented in each of the situations that require entering equipment to the Datacenter, taking into account that they will be subject to the provisions of BT Latam and to the legal and customs provisions contemplated within the free trade regime.

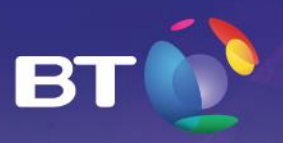

#### **ENTRY OF MERCHANDISE COMING FROM ABROAD:**

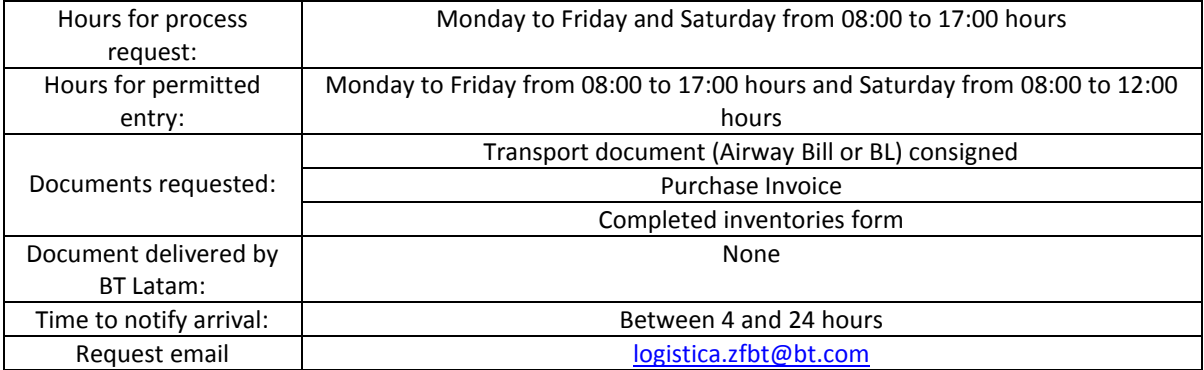

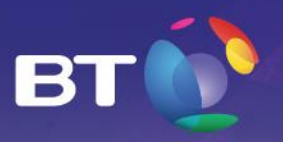

#### **ENTRY OF MERCHANDISE COMING FROM THE NATIONAL CUSTOMS TERRITORY TAN:**

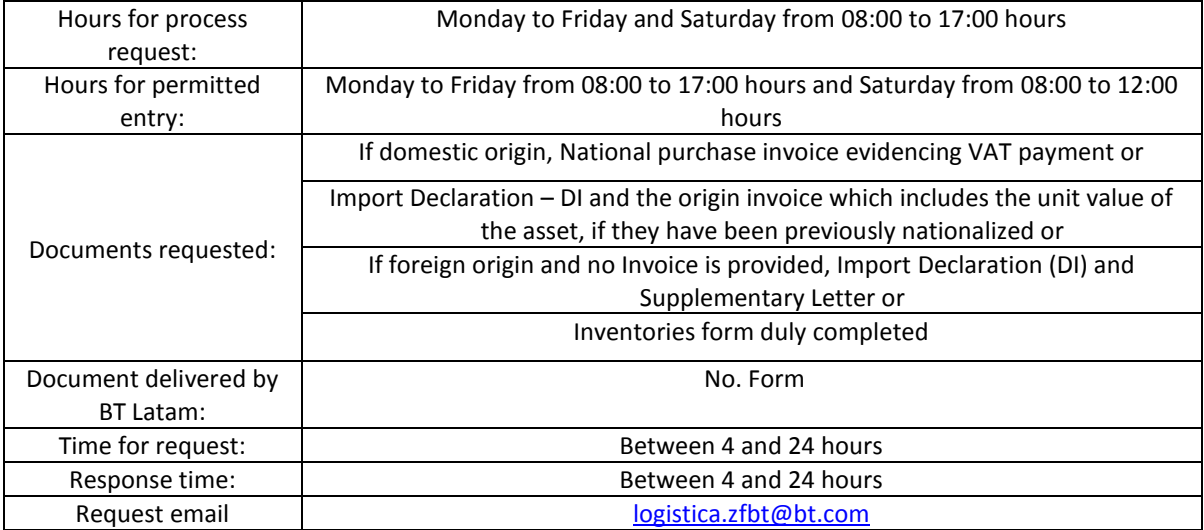

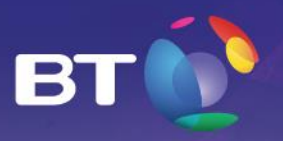

## **ENTRY AND RECEIPT OF EQUIPMENT WITH FORM AND SUPPORTING DOCUMENTS DURING WORKING HOURS TO ADDRESS CORRECTIVES**

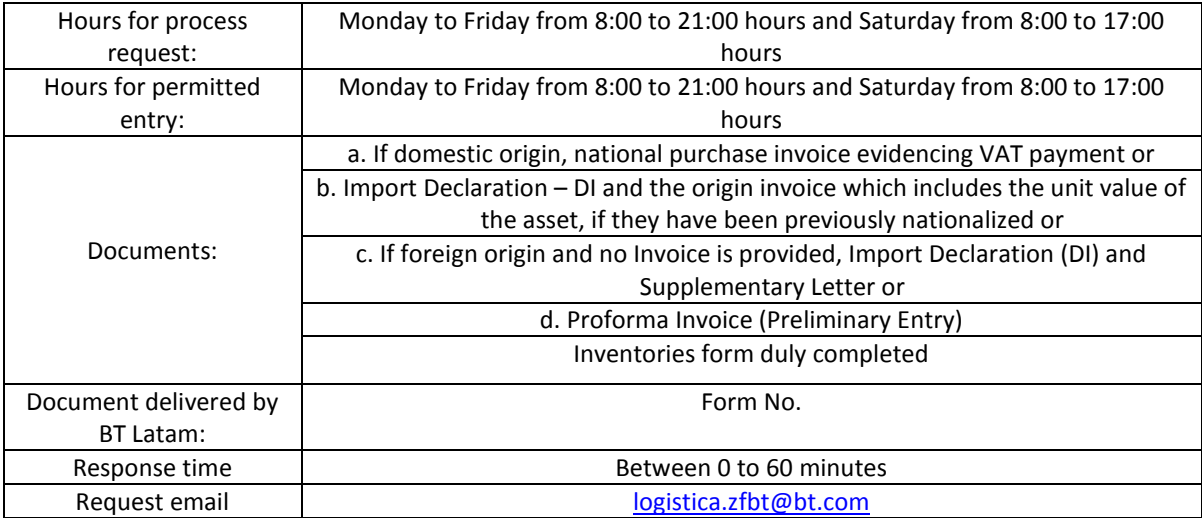

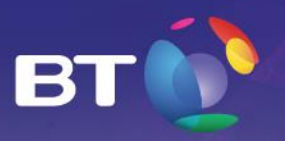

## **ENTRY AND RECEIPT OF EQUIPMENT OR PARTS DURING NON-WORKING HOURS TO ADDRESS CORRECTIVES**

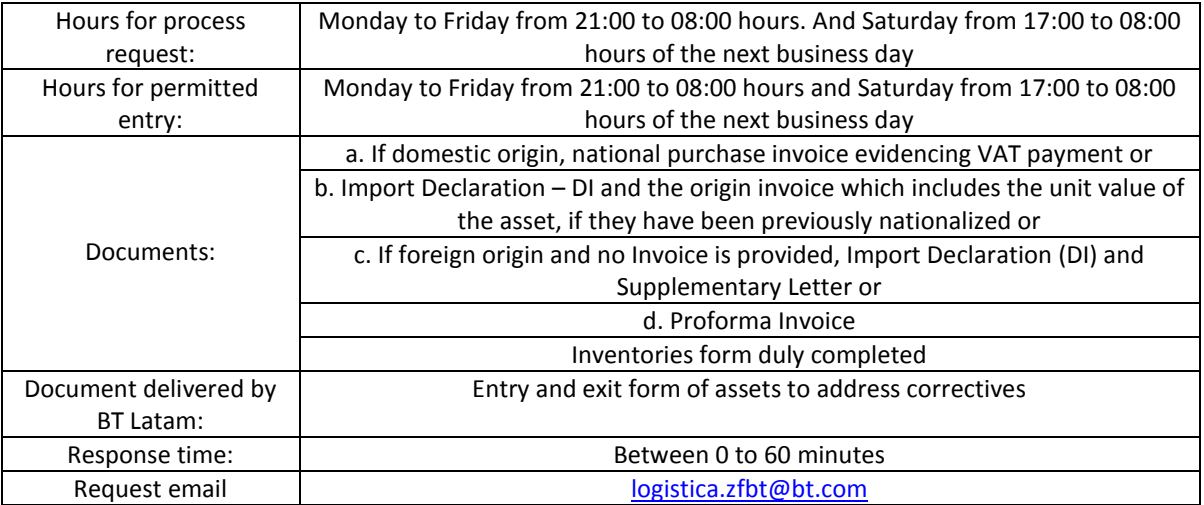

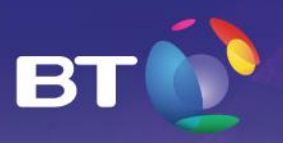

## <span id="page-13-0"></span>*7. REQUESTS AND INCIDENT MANAGEMENT*

The incident notifications of the clients, the requests for technical information and in general any kind of operating requirement are received in the Service Desk of LatAm.

The assistance of the Service Desk is provided in a scheme of 24 hours a day, 365 days a year (7x24x365).

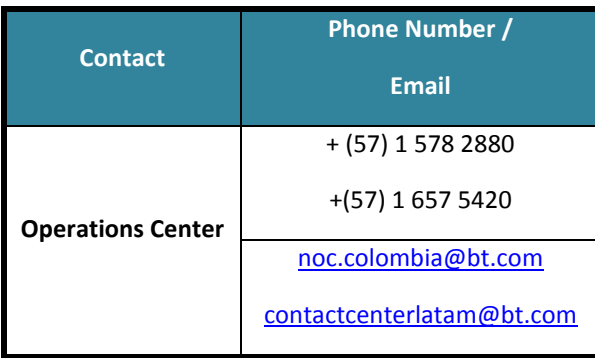

The minimum requirements to report incidents or make any request to the service desk are:

#### *Corporate Name (Client)*

#### *Reporting Person*

- $\checkmark$  Name of the person reporting the Incident
- $\checkmark$  Company for which he works
- $\checkmark$  Landline and contact mobile
- $\checkmark$  Email of the reporting person
- $\checkmark$  Additional contact details to report progress on the case

#### *Description*

The incident or request associated to infrastructure must be clearly indicated to Datacenter or Connectivity.

- *INFRASTRUCTURE:* indicate affected infrastructure element.
- *CONNECTIVITY:* Indicate link affected.

After opening a record, the Service Desk will inform the clients the actions to be followed and the estimated assistance and/or resolution time.

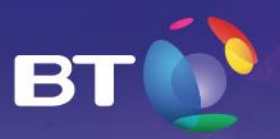

# <span id="page-14-0"></span>*8. ASSISTANCE PROCESS*

The assistance process follows the steps below:

- a) The request or notification via phone or email is received by the Service Desk
- b) The engineer of the Service Desk receiving it assigns a record number.
- c) The record is assigned to an engineer depending on the type of notification or request
- d) The on-site engineer addresses the incident or request.
- e) The Engineer of the Service Desk notifies the client.

## <span id="page-14-1"></span>*8.1. REMOTE HANDS SERVICE*

For an optimal support of the remote hands service, BT LatAm Colombia offers basic remote support; these activities are performed by an on-site operator. This service provides for the activities mentioned below:

- Pushing a button, commuting a switch or a device that can be easily accessed from the exterior.
- Restarting equipment.
- Providing device information such as models, serial numbers and condition of the device.
- Providing visual verification (Remote eyes).
- Informing about the condition of the equipment and its indicators.
- Adding, removing or verifying identification labels of devices or wiring.
- Providers' accompaniment.
- Management of Tapes (Client: Banco Agrario)

This service does not mainly include:

- Entering and writing commands on the management console of any equipment.
- Making electrical installations or wiring.

The requests for remote hands must be addressed to the Service Desk of BT LatAm

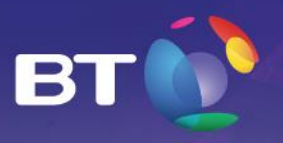

# <span id="page-15-0"></span>*8.2. HIERARCHICAL/FUNCTIONAL ESCALATION LEVELS*

Escalation offered by the Operations Management of BT LatAm Colombia to be used by the client if it deems it necessary, is as follows:

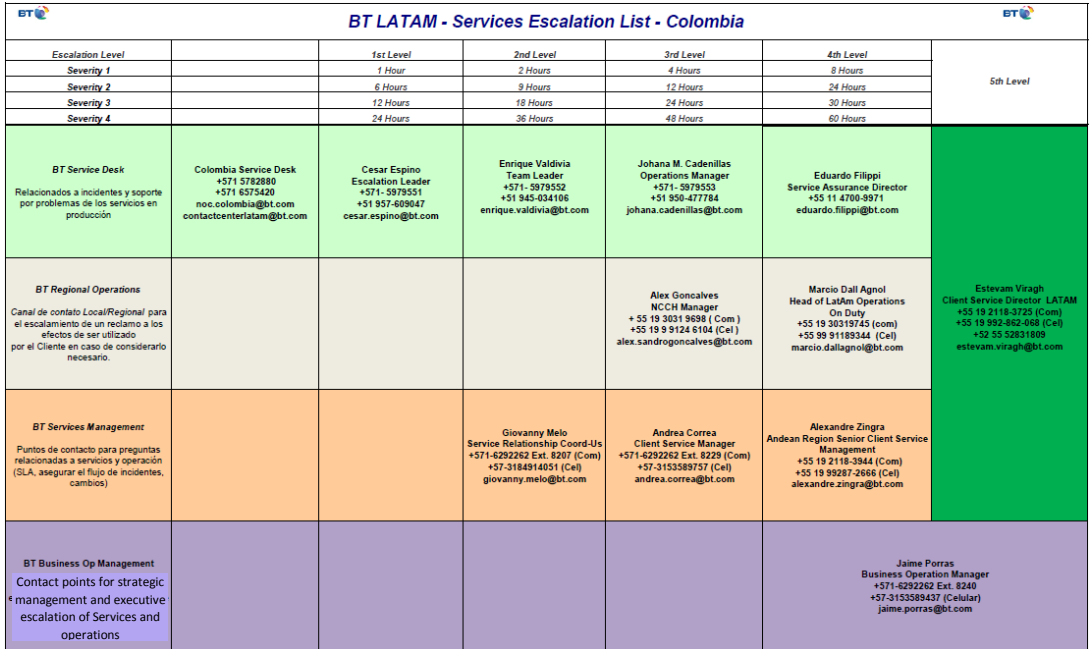

This escalation can also be consulted in the link:

[http://www.globalservices.bt.com/latam/es/campaign/noc](https://www.globalservices.bt.com/latam/es/campaign/noc)

Note: Since it is an "escalation", an instance must be exhausted before turning to the superior. This scheme is valid 24 hours a day, 365 days a year.

# <span id="page-15-1"></span>*9. SERVICE LEVEL AGREEMENTS (SLA)*

A key part of the service offered by BT LatAm Colombia is compliance with the service agreements previously established; by which the service levels committed are determined along with the CLIENT.

In order to achieve compliance with the SLAs established, BT LatAm Colombia is in charge of having a continuous monitoring and assessment of the objectives set.

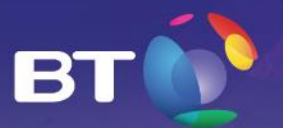

The following service level agreements will be considered:

#### **By Availability:**

BT LatAm Colombia offers for the Colocation service in the Datacenter Nimbus of BT an availability of service of ninety-nine point ninety-nine percent (99.99%) of the duration time of a PERIOD; where PERIOD means one (1) calendar month, beginning the first day of each month. If the beginning date of any service does not match the day provided here, then the rest of the month will be considered as the period, up to the beginning date of the following PERIOD.

The level of availability offered is supported by the systems mentioned below:

- o ELECTRIC AND ENERGY GENERATION SYSTEMS<sup>1</sup>
- o COOLING SYSTEM
- o PHYSICAL AND ELECTRONIC SECURITY SYSTEM
- o FIRE DETECTION AND SUPPRESSION SYSTEM

The calculation of availability will be done with the formula below:

100% Hours Month Availabili ty =  $\frac{Hoursmonth - UnavailableilityHours}{W} \times$ 

In the event that the minimum level of availability provided it is not complied, the conciliation of the penalty will be done in the billing due to breach of contracted SLAs and BT LatAm Colombia will grant a percentage credit in the monthly billing for the following month, pursuant to the table below:

**.** 

<sup>&</sup>lt;sup>1</sup> Electricity availability is ensured as long as the client keeps the equipment plugged to the two power buses of the Datacenter (A and B).

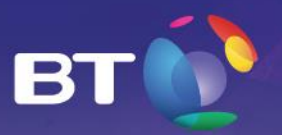

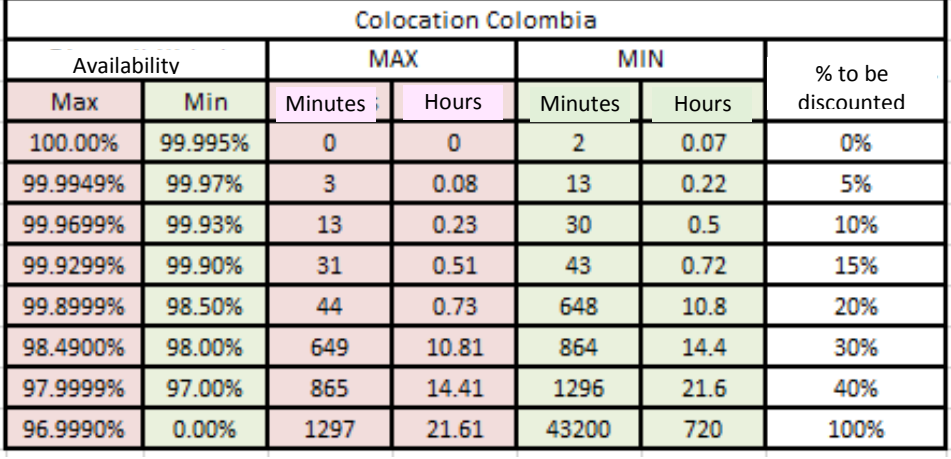

**NOTE 1:** These availability indicators will refer to the monthly out of service time, with responsibility of BT LatAm Colombia, in other words, in these times, unavailability of service referring to the following topics will not be included:

- Preventive Maintenance Windows, which must be scheduled and approved by the CLIENT.
- When the service must be modified upon requirement by the CLIENT.
- Unavailability due to causes directly related to the equipment, applications provided by the CLIENT.

#### <span id="page-17-0"></span>*10. MANAGEMENT TOOLS*

All Management and Monitoring services and tools that BT LATAM will make available for the client to ensure the minimum requirements of quality and availability of the network are described below.

- The Datacenter has a management and automation platform of buildings, which is in charge of monitoring the electric and environmental system (substations, electrical switchboards, UMAs, transfers and generators), access control and CCTV, which enables monitoring in real time all variables and incidents which may arise in each subsystem of the Datacenter.
	- Air Conditioning Units operation Monitoring

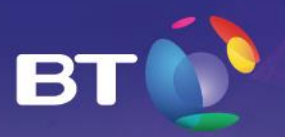

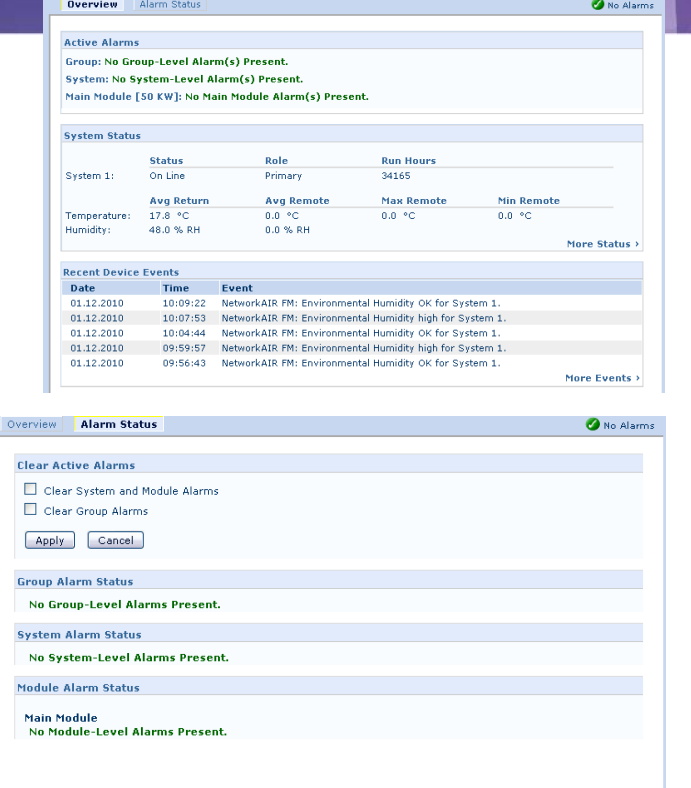

- NetBotz Advanced view

T

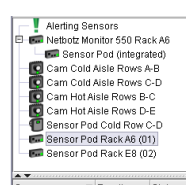

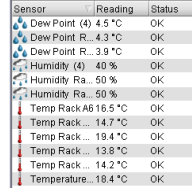

- Energy Storage Units

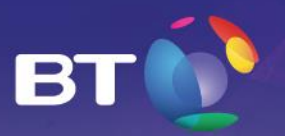

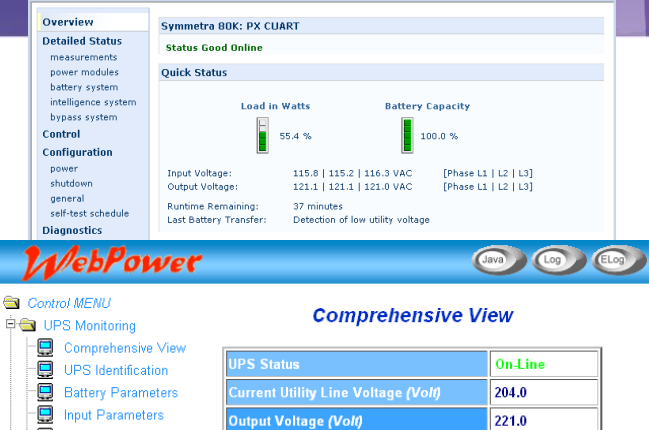

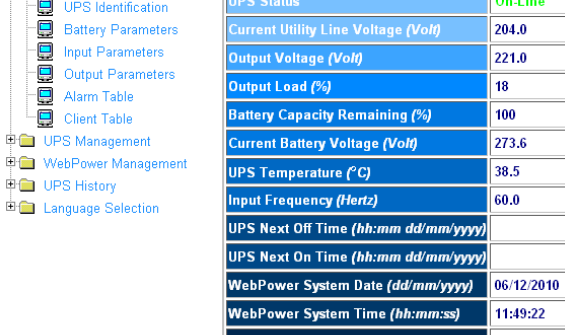

**Alarm Table** 

WebPower Up Time (days hh:mm:ss)

67 days 00:06:46

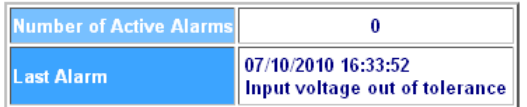

Alarm ID Alarm Time Alarm Description

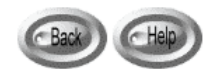

- Access control and security system

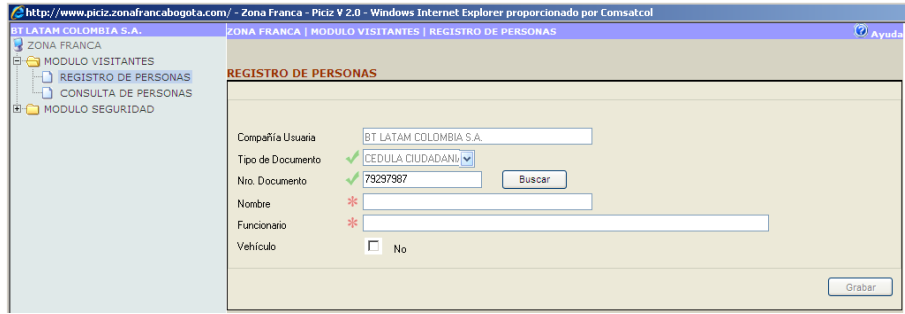

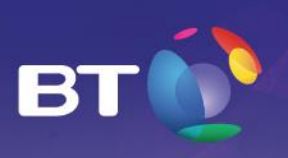

www.bt.com\co

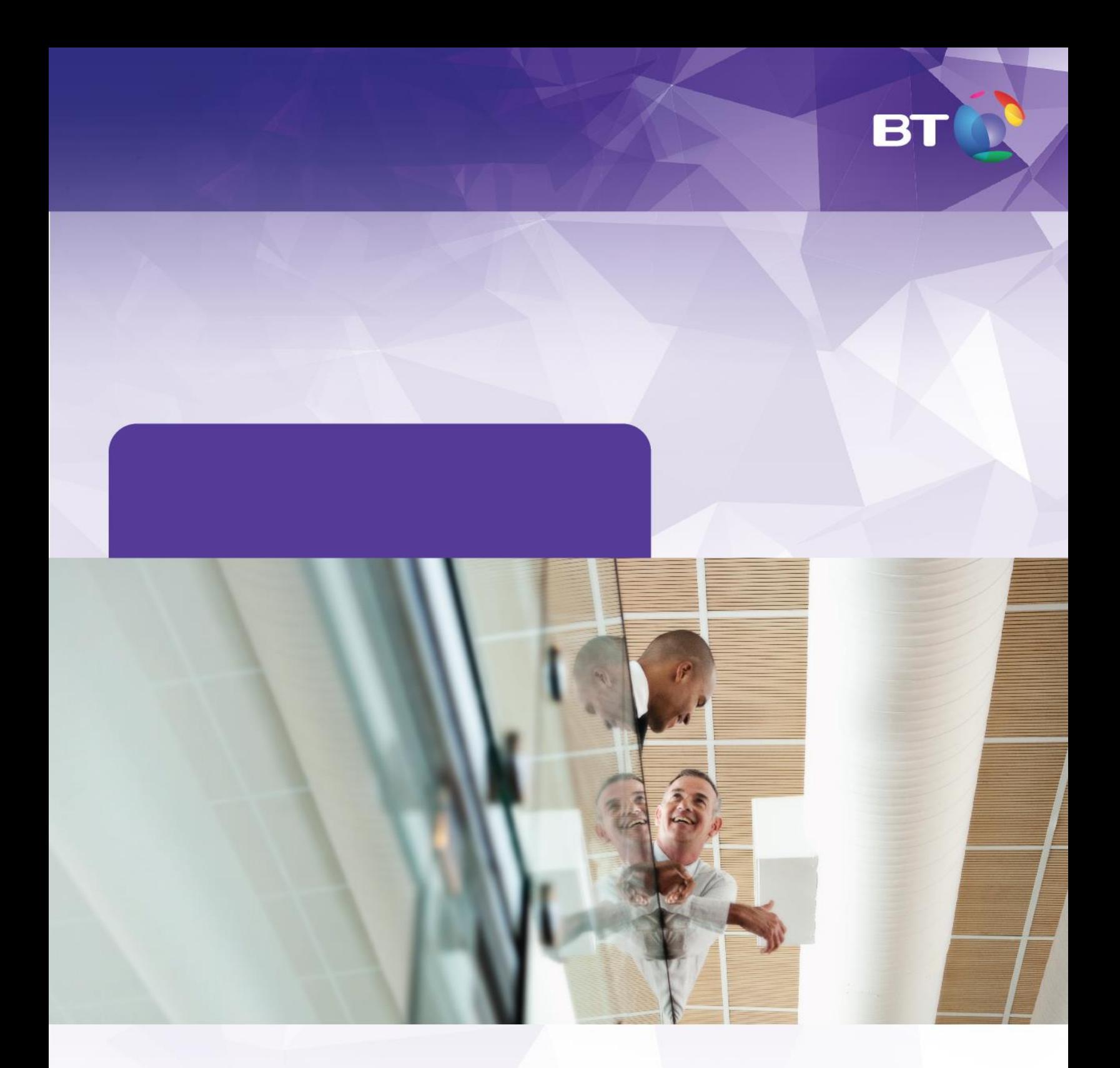

"The content of this document is confidential and intellectual property of BT Latam Colombia S.A. and no part may be quoted, reproduced or distributed outside the organization of the client without prior written consent by BT Latam Colombia S.A. or be used for purposes other than the assessment of the proposal of BT Latam Colombia by the client.

This proposal does not constitute a commercial offer under the terms of articles 845 and 846 of the Code of Commerce of Colombia and as such does not bind BT Latam Colombia S.A. until the parties execute a final and definitive agreement. This proposal was prepared based on the standard terms and conditions of BT Latam Colombia S.A. and it may be amended by BT Latam Colombia S.A. in case that during the negotiation of the final and definitive agreement any part of what is specified in this proposal changes or the standard terms and conditions of BT Latam Colombia S.A. are amended."

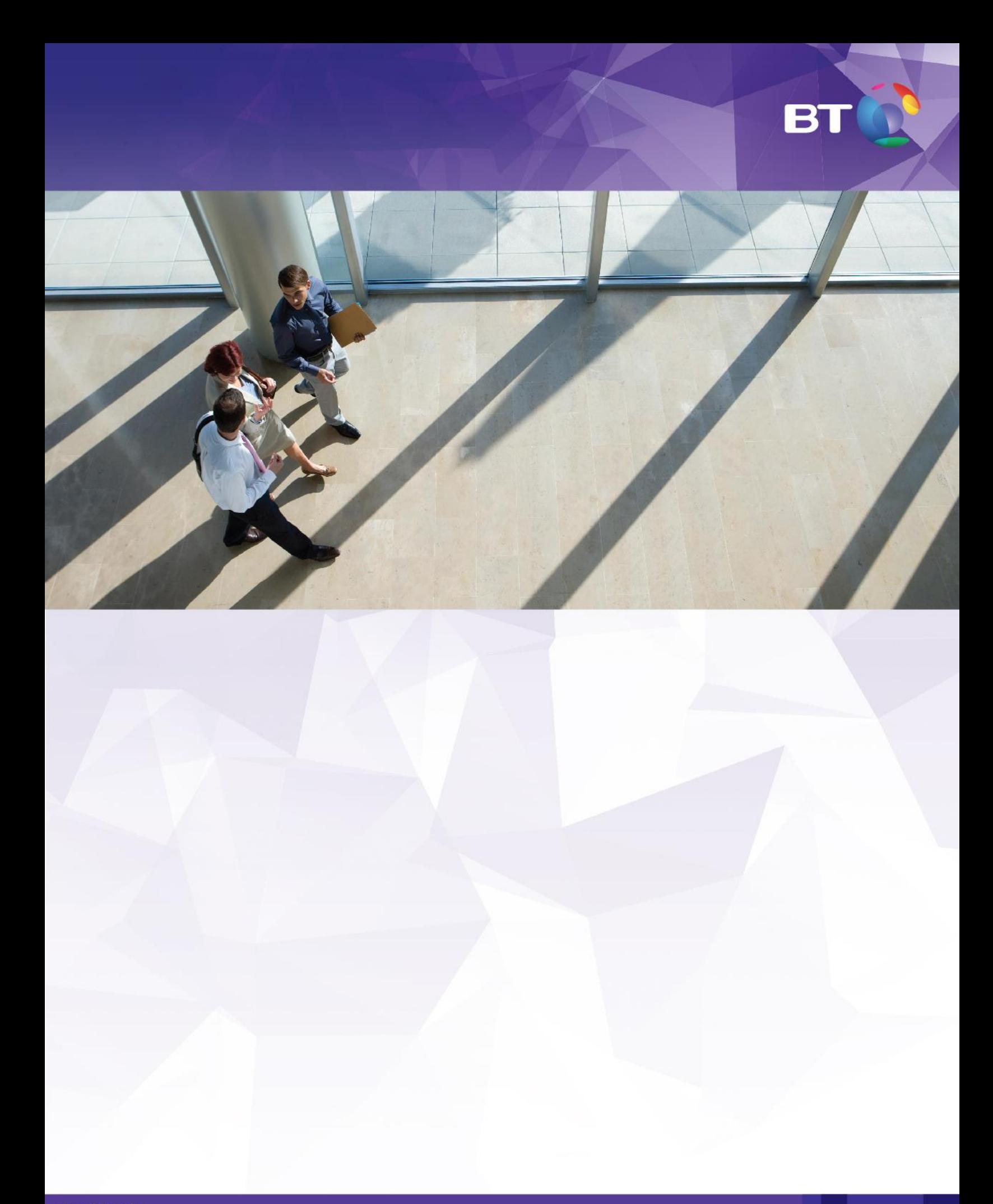

"The content of this document is confidential and intellectual property of BT Latam Colombia S.A. and no part may be quoted, reproduced or distributed outside the organization of the client without prior written consent by BT Latam Colombia S.A. or be used for purposes other than the assessment of the proposal of BT Latam Colombia by the client.

This proposal does not constitute a commercial offer under the terms of articles 845 and 846 of the Code of Commerce of Colombia and as such does not bind BT Latam Colombia S.A. until the parties execute a final and definitive agreement. This proposal was prepared based on the standard terms and conditions of BT Latam

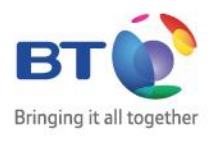

"The content of this document is confidential and intellectual property of BT Latam Colombia S.A. and no part may be quoted, reproduced or distributed outside the organization of the client without prior written consent by BT Latam Colombia S.A. or be used for purposes other than the assessment of the proposal of BT Latam Colombia by the client.

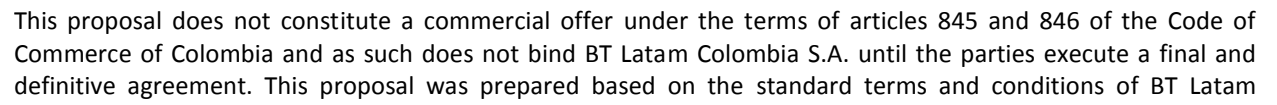

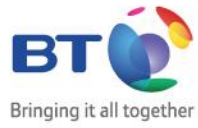